## **CSE 12**: Basic data structures and object-oriented design

Jacob Whitehill jake@mplab.ucsd.edu

> Lecture Ten 23 July 2012

## Linear data structures: asymptotic time costs

- Let's review the "score card" of the ADTs we've covered so far.
- Let's consider three fundamental operations:
	- **• void add (T o);**
	- **• void remove (T o);**
	- **• T find (T o);** Search for an element in the container that **equals o** and returns it; if no such object exists, then returns **null.**

## Array-list and linked-list scorecard

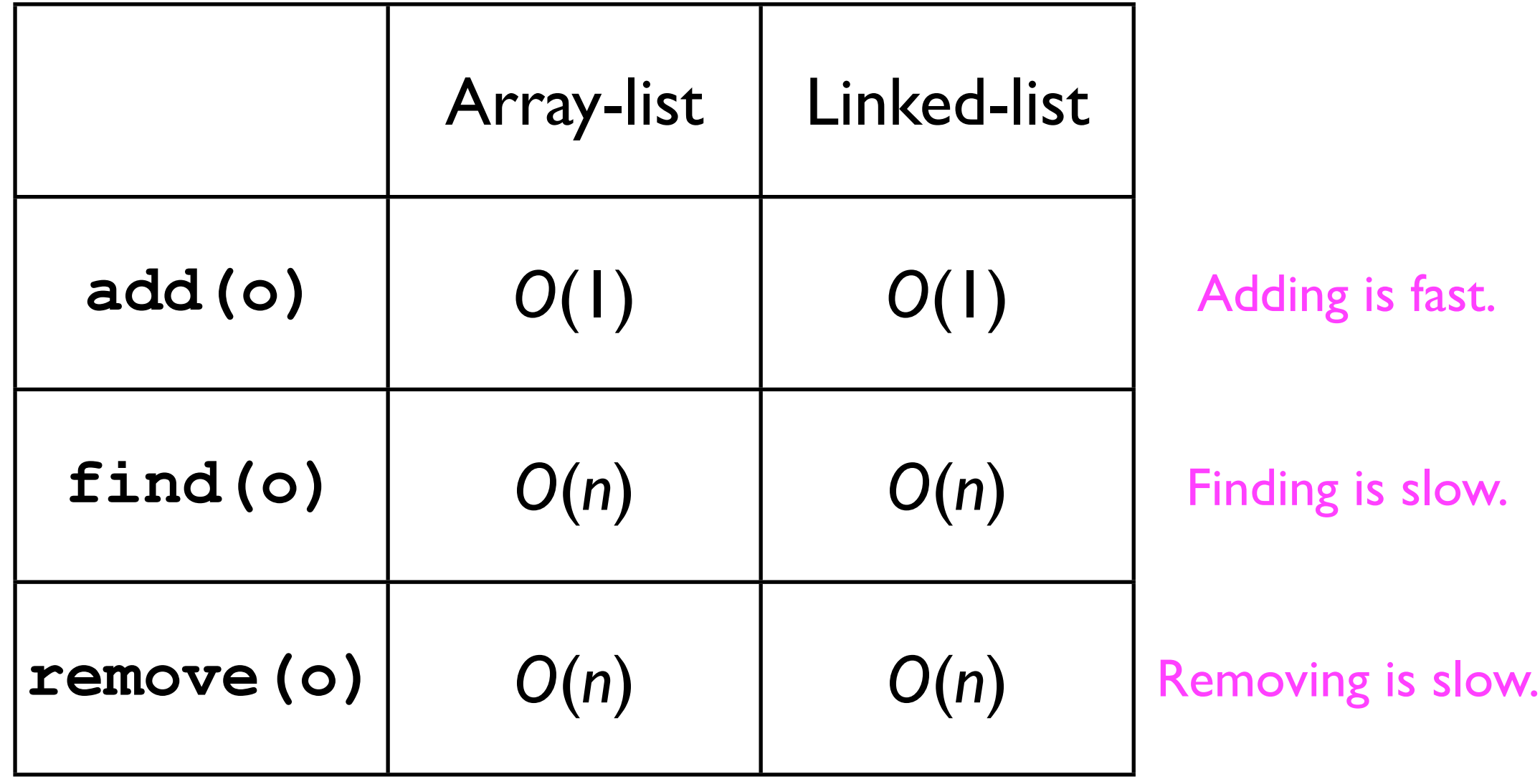

## Array-list and linked-list scorecard

- There are many occasions where the user will *add* new data relatively *rarely*, but want to *find* data already in the data structure relatively *frequently*.
- In order to improve the asymptotic time cost of the **find(o)** and **remove(o)** operations, we will make use of order relationships between data elements.
	- Once we've *found* an element within a data structure, it is typically easy for the data structure to *remove* it.

# Why **find** something?

- It may strike some as odd that an ADT would support the method **T** find (**T** o).
- After all, if the user knows the object **o** he/she is looking for, then why call **find** at all?
- *Answer*: sometimes the user knows *part* of the information about an object **o**, but does not have the whole record.
	- This illustrates the difference between a record's *key* and its *value*.

### Keys and values

- The part of the **Student** object that the user always knows is called the *key* (e.g., student ID number at Student Health).
- The rest of the **Student** record is called the *value*.

```
class Student {
   String _studentID;
  String firstName, lastName;
   String _address;
   Student (String studentID) {
     _studentID = studentID;
 }
   Student (String studentID, String firstName, String lastName,
            String address) {
      _studentID = studentID;
      _firstName = firstName;
      _lastName = lastName;
     _address = address;
 }
}
                                     Key
                                     Value
```
#### Keys and values

• The user may store many **Student** objects inside a **List12** container, e.g.:

```
list.add(new Student("A123", "Bill", "Carter", "123 Main St"));
list.add(new Student("A213", "Jimmy", "Clinton", "124 Main St"));
...
list.add(new Student("B092", "Hillary", "Nixon", "125 Main St"));
```
• Later, the user may wish to find a particular **Student** object using just the key, e.g., the student ID:

```
final Student cse12Student = list.find(new Student("A123"));
                                             Student initialized 
                                              with just the key.
  Student containing both 
     the key and value.
```
# Finding a particular key

- Given a request to find a particular key, and given that keys often have an *order relation* defined between them, it seems silly to search through the container *as if the keys were all unrelated*.
- *Example*: Suppose we are searching for the student ID "**C237**". Do we really need to start at the very beginning?

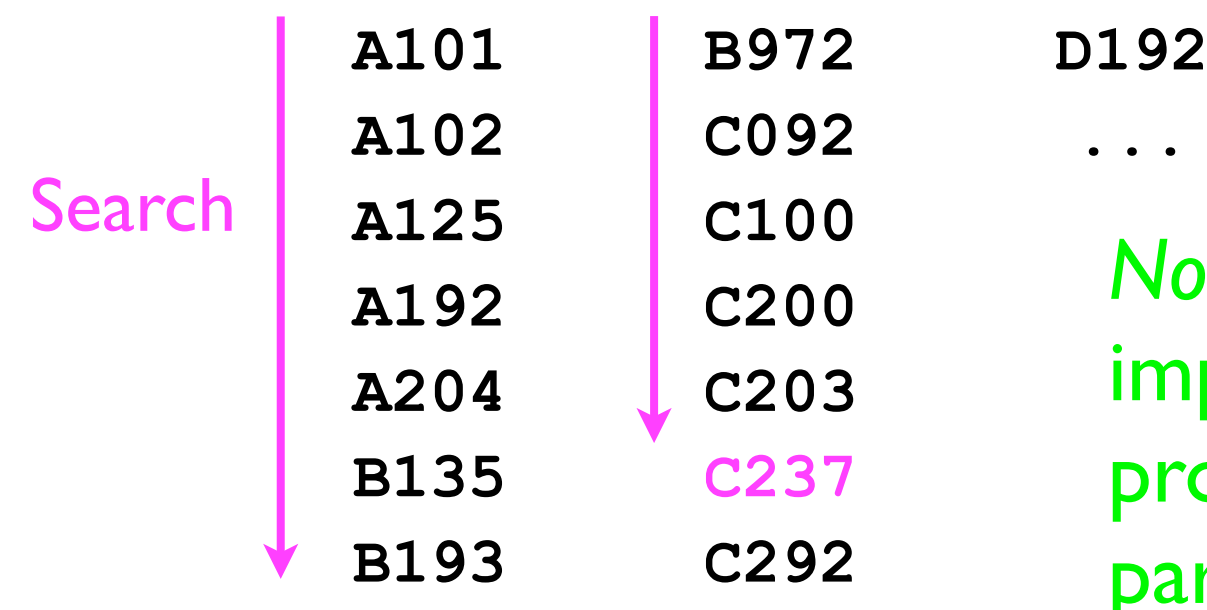

*No* -- the *natural order* among *keys* imposes structure on the "search problem" that lets us find a particular key much more quickly.

## Binary order relations

• An example of a binary order relationship is the Java **<** operator, e.g.:

```
int a = 3, b = 4;
if (a < b) {
 ...
}
```
• However, the **<** operator is only valid on primitive numeric variables (**int**, **float**, **double**, etc.).

## Binary order relations

- More generally, two Java **Object**s can be compared if they are **Comparable**, using the **compareTo** method: **int compareTo (T o);**
- **o1.compareTo(o2)** is:
	- $\bullet$  < 0 if  $\circ$ 1 is "less than"  $\circ$ 2
	- $\bullet$   $==$  0 if  $\circ$ 1 is "equal to"  $\circ$ 2
	- > 0 if **o1** is "greater than" **o2**
- Classes that implement the **compareTo(o)** method can implement the **Comparable<T>** interface.

#### **Comparable<T>**

```
• Example:
```

```
class Student implements Comparable<Student> {
 ...
   int compareTo (T other) {
     return _studentID.compareTo(
       other._studentID
     );
 }
                      } In this particular case, we can just 
                               delegate to the 
                    String.compareTo(o) method, since 
                             String implements 
                           Comparable<String>.
```
#### Faster search using recursion

## Searching a sorted list

- How will defining this "ordering relation" using **Comparable<T>** help us to find a key more quickly?
- Let's consider a simpler example in which we wish to find an integer within a *sorted* list of numbers.
- We will implement a method

**int search (int[] numbers, int targetNum, int startIdx, int endIdx);**

which will search through an array of **numbers**, starting at the **startIdx** and ending at the **endIdx**, looking for the **targetNum**.

## Searching a sorted list

• Consider the following example: **search(numbers, targetNum, startIdx, endIdx)**:

where

```
int targetNum = 79;
```

```
int startIdx = 0;
int endIdx = 15;
```

```
int[] numbers = {
  16, 26, 31, 40, 43, 45, 51, 55, 58, 67, 69, 73, 79, 87, 88
};
```
• What is the optimal search strategy given that numbers is already sorted?

- The optimal search strategy (minimum time cost) for a list of sorted elements is *binary search*.
	- The search is *binary* because we repeatedly divide the list into *2 pieces*.

```
• Search algorithm:
  Pick a guessIdx = (startIdx + endIdx) / 2;
  if (numbers[guessIdx] == targetNum) {
     return guessIdx;
   } else if (numbers[guessIdx] < targetNum) {
     Search the "right half" of the list for targetNum.
   } else {
     Search the "left half" of the list for targetNum.
   }
```
• Let's look for **targetNum=79**.

```
• Search algorithm:
  Pick a guessIdx = (startIdx + endIdx) / 2;
  if (numbers[guessIdx] == targetNum) {
     return guessIdx;
   } else if (numbers[guessIdx] < targetNum) {
     Search the "right half" of the list for targetNum.
   } else {
     Search the "left half" of the list for targetNum.
   }
```
• Let's look for **targetNum=79**.

```
• Search algorithm:
  Pick a guessIdx = (startIdx + endIdx) / 2;
  if (numbers[guessIdx] == targetNum) {
     return guessIdx;
   } else if (numbers[guessIdx] < targetNum) {
     Search the "right half" of the list for targetNum.
   } else {
     Search the "left half" of the list for targetNum.
   }
```
• Let's look for **targetNum=79**.

```
• Search algorithm:
  Pick a guessIdx = (startIdx + endIdx) / 2;
  if (numbers[guessIdx] == targetNum) {
     return guessIdx;
   } else if (numbers[guessIdx] < targetNum) {
     Search the "right half" of the list for targetNum.
   } else {
     Search the "left half" of the list for targetNum.
   }
```
• Let's look for **targetNum=79**.

```
• Search algorithm:
  Pick a guessIdx = (startIdx + endIdx) / 2;
  if (numbers[guessIdx] == targetNum) {
      return guessIdx;
   } else if (numbers[guessIdx] < targetNum) {
     Search the "right half" of the list for targetNum.
   } else {
     Search the "left half" of the list for targetNum.
   }
```
• Let's look for **targetNum=79**.

```
• Search algorithm:
  Pick a guessIdx = (startIdx + endIdx) / 2;
  if (numbers[guessIdx] == targetNum) {
      return guessIdx;
   } else if (numbers[guessIdx] < targetNum) {
     Search the "right half" of the list for targetNum.
   } else {
     Search the "left half" of the list for targetNum.
   }
```
• Let's look for **targetNum=79**.

```
• Search algorithm:
  Pick a guessIdx = (startIdx + endIdx) / 2;
  if (numbers[guessIdx] == targetNum) {
      return guessIdx;
   } else if (numbers[guessIdx] < targetNum) {
     Search the "right half" of the list for targetNum.
   } else {
     Search the "left half" of the list for targetNum.
   }
```
• Let's look for **targetNum=79**.

```
Done in 4 guesses! 
• Search algorithm:
  Pick a guessIdx = (startIdx + endIdx) / 2;
   if (numbers[guessIdx] == targetNum) {
      return guessIdx;
   } else if (numbers[guessIdx] < targetNum) {
      Search the "right half" of the list for targetNum.
   } else {
      Search the "left half" of the list for targetNum.
   }
```
#### Binary search and recursion

- Binary search is a classic example of a *recursive algorithm*:
	- The algorithm makes repeated *calls to itself* to get its work done, e.g.: "Search algorithm:

```
\bullet\bullet\bullet Search the "right half" of the list for targetNum.
,,
```
- Each *recursive call* operates on a smaller problem than the original (e.g., it searches only half the list).
- Eventually, the algorithm operates on a trivial input size (e.g., a list of 1 element) and terminates.

## Recursive binary search

- Let's return to our example of searching through an array **numbers** of sorted integers for a particular **targetNum**.
- Search algorithm:

```
Base case
                                              Recursive part
// Assume targetNum is always somewhere inside numbers
int search (int[] numbers, int targetNum, int startIdx, int endIdx) {
  int guessIdx = (startIdx + endIdx) / 2;
  if (numbers[guessIdx] == targetNum) {
    return guessIdx;
   } else if (numbers[guessIdx] < targetNum) {
     return search(numbers, targetNum, guessIdx+1, endIdx);
   } else {
    return search(numbers, targetNum, startIdx, guessIdx-1);
  }
}
```
#### Binary search and recursion

- The worst-case time cost of binary search depends on *how many times* the list can be *divided in half*.
- **int length = endIdx startIdx + 1; // 16**

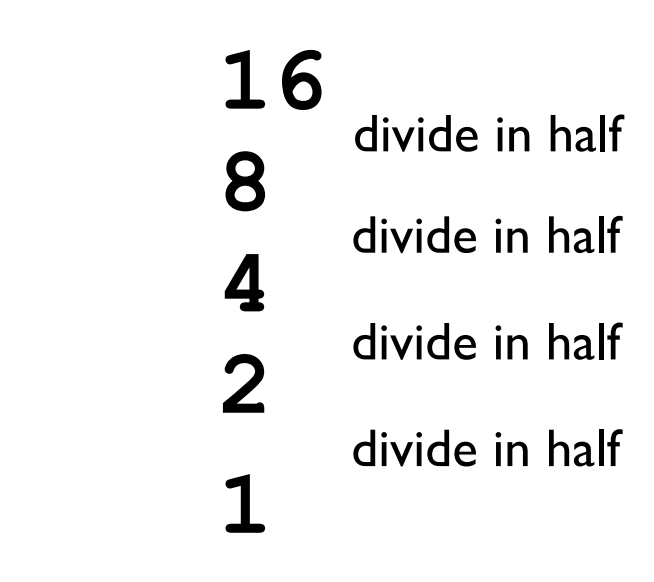

#### Binary search and recursion

- The worst-case time cost of binary search depends on *how many times* the list can be *divided in half*.
- **int length = endIdx startIdx + 1; // 16**

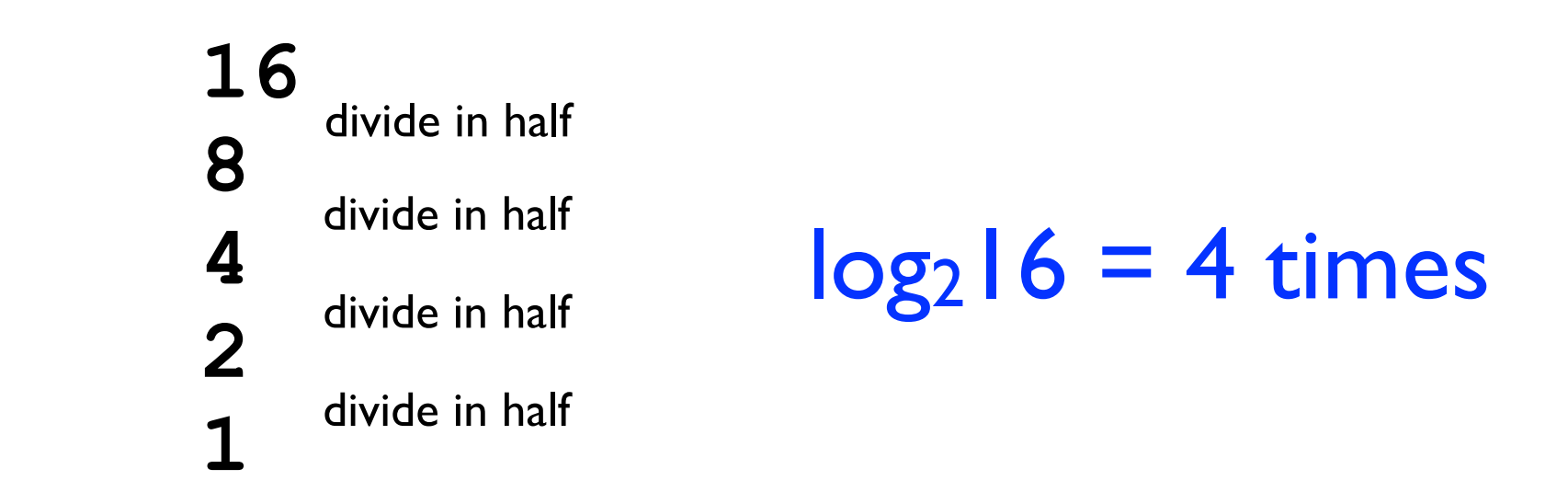

- If the list has n elements, then binary search has a worstcase time cost of *O*(log *n*).
	- Huge improvement over *O*(*n*).

- What if we want to execute binary search on a list of objects?
	- This is easy if the objects are **Comparable**.

```
• Search algorithm (to find object o):
  Pick a guessIdx = (startIdx + endIdx) / 2;
  if (objects[guessIdx].compareTo(o) == 0) {
     return guessIdx;
   } else if (objects[guessIdx].compareTo(o) < 0) {
     Search the "right half" of the list for targetNum.
   } else {
```

```
 Search the "left half" of the list for targetNum.
}
```
- What if we want to execute binary search on a list of objects?
	- This is easy if the objects are **Comparable**.
- Search algorithm (to find object **o**): **Pick a guessIdx = (startIdx + endIdx) / 2; if (objects[guessIdx].compareTo(o) == 0) { return guessIdx; } else if (objects[guessIdx].compareTo(o) < 0) { Search the "right half" of the list for targetNum. } else { Search the "left half" of the list for targetNum. }** Albert Bertha Cherry Doris Egbert Franklin Gertrude Humphrey  $\mathsf{\Sigma}^\mathsf{O}$ Nancy Oliver Priscilla Wally Xavier Yusuf Zachary **o=Priscilla**

- What if we want to execute binary search on a list of objects?
	- This is easy if the objects are **Comparable**.

```
• Search algorithm (to find object o):
   Pick a guessIdx = (startIdx + endIdx) / 2;
   if (objects[guessIdx].compareTo(o) == 0) {
       return guessIdx;
   } else if (objects[guessIdx].compareTo(o) < 0) {
       Search the "right half" of the list for targetNum.
   } else {
       Search the "left half" of the list for targetNum.
   }
  Albert
Bertha
Cherry
Doris
Egbert
Franklin
                             Gertrude
                                  Humphrey
                                       \mathsf{\Sigma}^\mathsf{O}Nancy
Oliver
Priscilla
Wally
Xavier
Yusuf
                                                                       Zachary
                                                          o=Priscilla
```
- What if we want to execute binary search on a list of objects?
	- This is easy if the objects are **Comparable**.
- Search algorithm (to find object **o**): **Pick a guessIdx = (startIdx + endIdx) / 2; if (objects[guessIdx].compareTo(o) == 0) { return guessIdx; } else if (objects[guessIdx].compareTo(o) < 0) { Search the "right half" of the list for targetNum. } else { Search the "left half" of the list for targetNum. }** Albert Bertha Cherry Doris Egbert Franklin Gertrude Humphrey  $\mathsf{\Sigma}^\mathsf{O}$ Nancy Oliver Priscilla Wally Xavier Yusuf Zachary **o=Priscilla**

- What if we want to execute binary search on a list of objects?
	- This is easy if the objects are **Comparable**.
- Search algorithm (to find object **o**): **Pick a guessIdx = (startIdx + endIdx) / 2; if (objects[guessIdx].compareTo(o) == 0) { return guessIdx; } else if (objects[guessIdx].compareTo(o) < 0) { Search the "right half" of the list for targetNum. } else { Search the "left half" of the list for targetNum. }** Albert Bertha Cherry Doris Egbert Franklin Gertrude Humphrey  $\mathsf{\Sigma}^\mathsf{O}$ Nancy Oliver Priscilla Wally Xavier Yusuf Zachary **o=Priscilla**

- What if we want to execute binary search on a list of objects?
	- This is easy if the objects are **Comparable**.
- Search algorithm (to find object **o**): **Pick a guessIdx = (startIdx + endIdx) / 2; if (objects[guessIdx].compareTo(o) == 0) { return guessIdx; } else if (objects[guessIdx].compareTo(o) < 0) { Search the "right half" of the list for targetNum. } else { Search the "left half" of the list for targetNum. }** Albert Bertha Cherry Doris Egbert Franklin Gertrude Humphrey  $\mathsf{\Sigma}^\mathsf{O}$ Nancy Oliver Priscilla Wally Xavier Yusuf Zachary **o=Priscilla** Done

## Sorting and recursion

- Recall, however, that binary search requires the list to have been *already* sorted.
	- How was this accomplished?
- It turns out that the fastest sorting algorithms are implemented using *recursion*:
	- For instance, the MergeSort algorithm (next week) successively divides a list of ordered elements into two halves, sorts them separately, and then combines the results.

#### Data structures and recursion

- Even though a sorted list of data is useful, what happens if we want to add more data into the list? How do we *keep* the data in sorted order?
	- Using a list in these cases will be inefficient.
	- More efficient is a *tree-based* data structure.
		- Trees are *non-linear* data structures because each element may be adjacent to more than 2 other elements.
		- Trees are *recursive data structures* -- each "branch" of a tree forms a "tree" in itself.

## Binary Trees

#### Trees

- <sup>A</sup>*tree* is an interconnected set of *nodes* that are organized in a hierarchy.
	- There is one node labeled the *root* of the tree.
	- Every node except the root has exactly 1 *parent* node.
	- Each node may have 0 or more *child* nodes ("children").
		- Cycles are prohibited -- only one path may exist between any pair of nodes.
	- Parents and children are connected by *edges*.

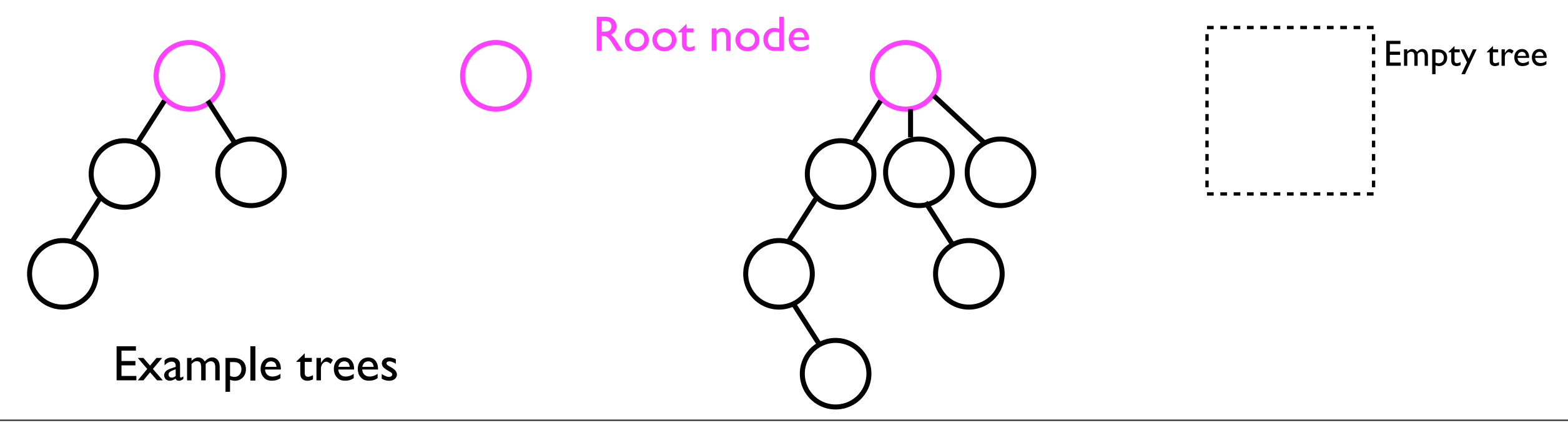
#### Trees

- A node with no children is called a *leaf*.
- A node with at least one child is called an *internal node*.

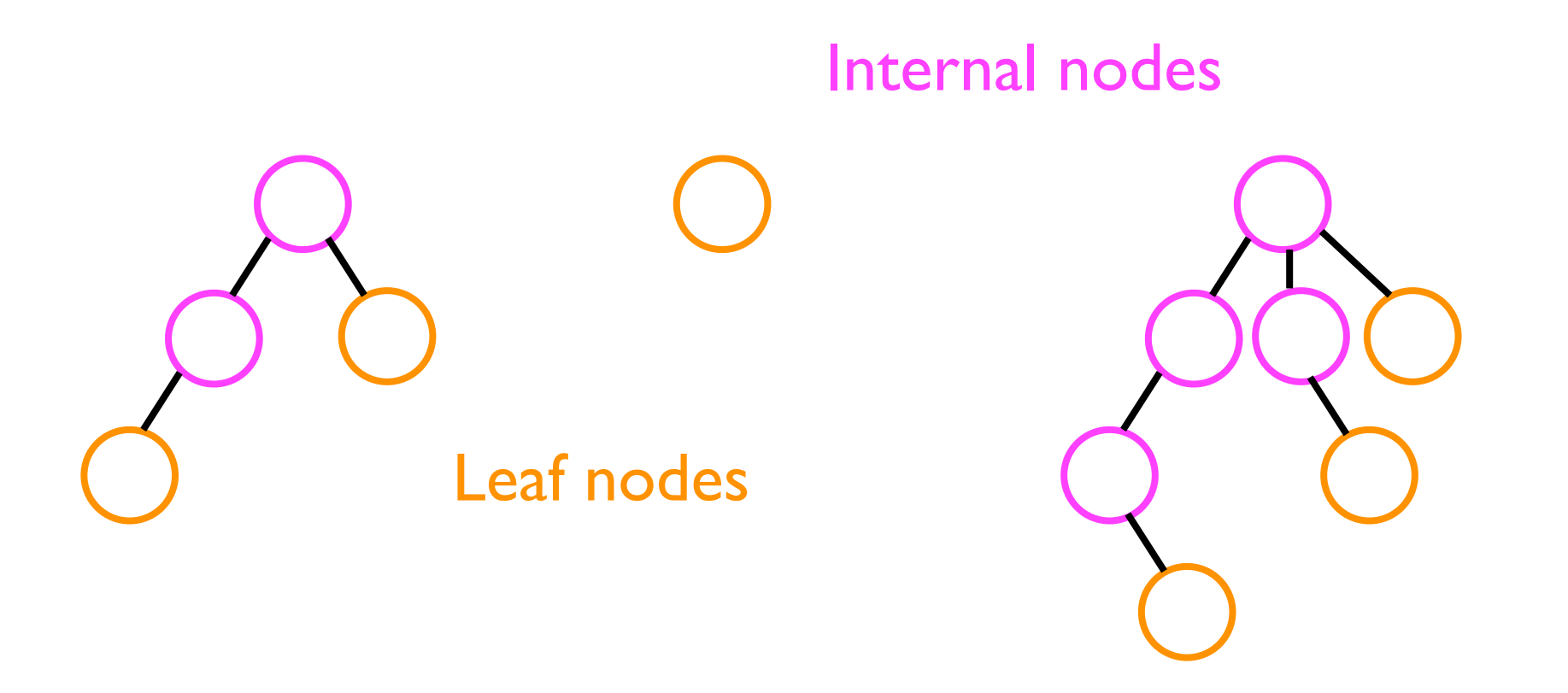

# Depth, height, and level

- Depth (iterative definition):
	- The *depth* of a node *n* is the number of edges between *n* and the root.
	- The root has depth 0.

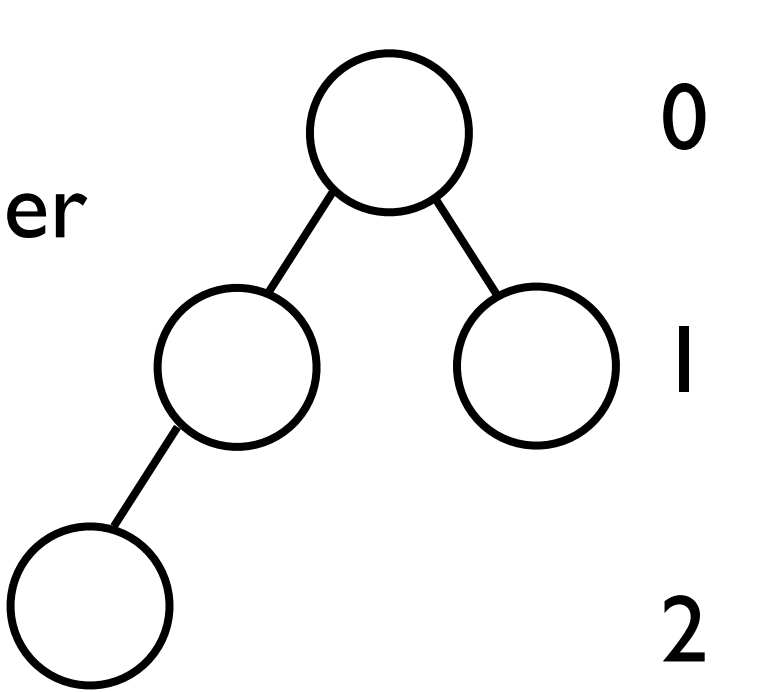

Depth

# Depth, height, and level

• Depth (recursive definition):

• The depth of a node *n* is 0 for the root; or Base case

• 1 + the depth of *n*'s parent node. Recursive part

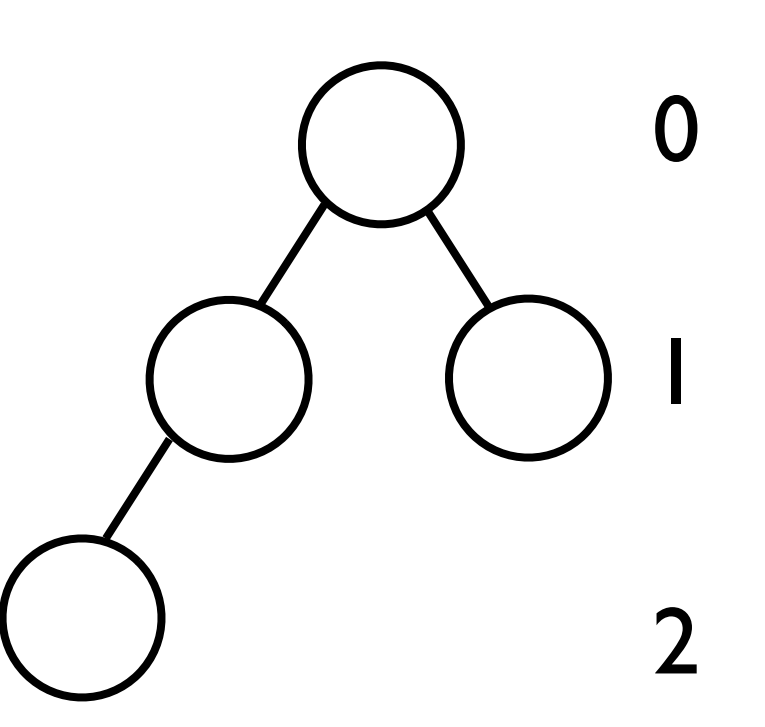

Depth

# Depth, height, and level

- The *height* of a tree *T* is the maximum depth of any node in the tree.
	- Equivalent to length of longest path from the root to any leaf.
- <sup>A</sup>*level* of the tree consists of all the nodes at a particular depth.

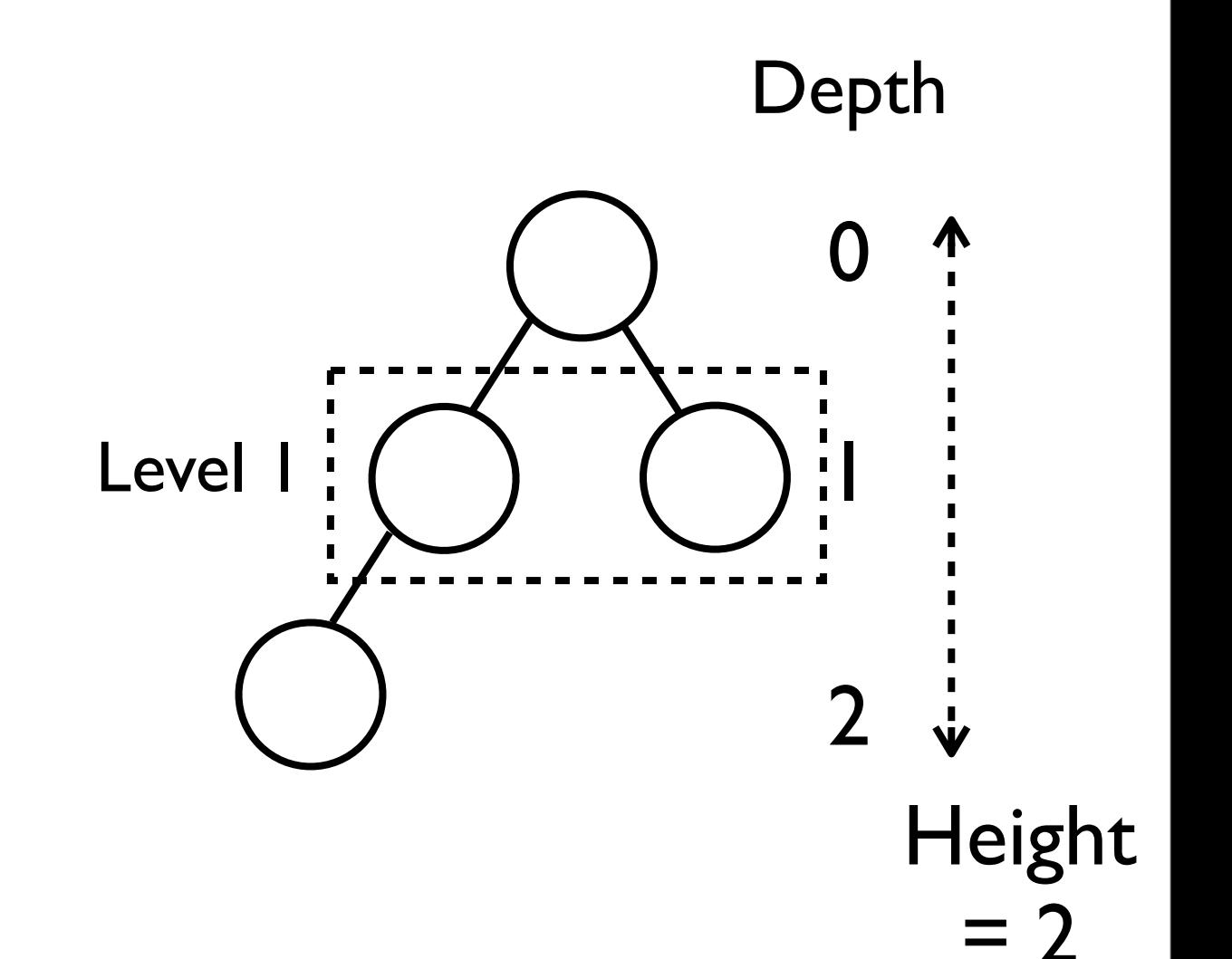

#### Sub-trees

- Each node in a tree is the *root* of its own *sub-tree*.
- The gray boxes below show all possible subtrees.

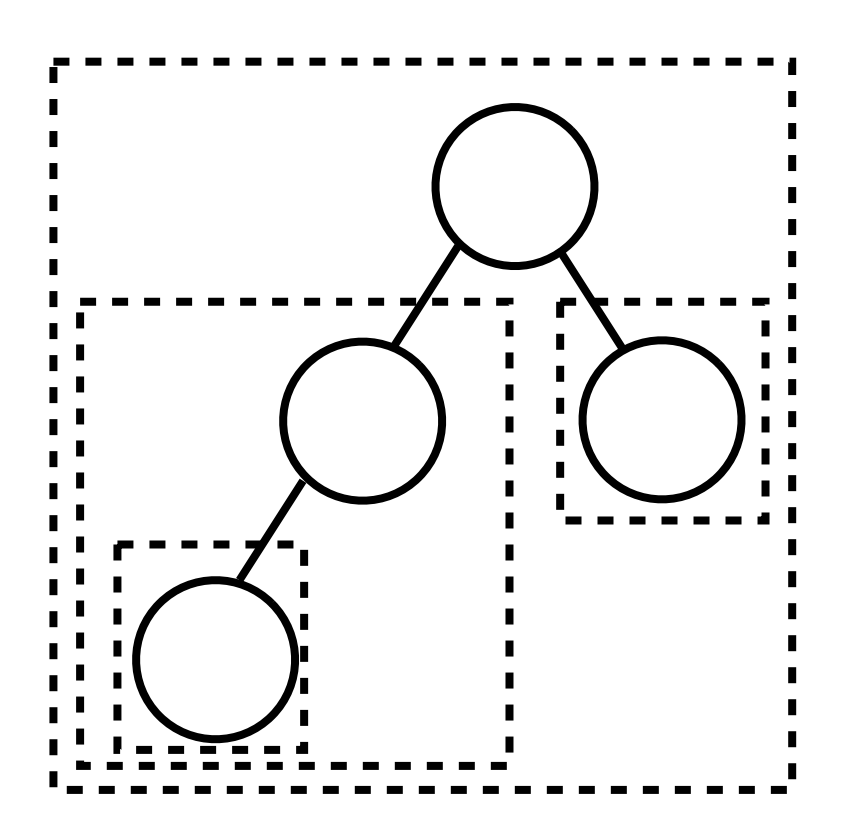

### Binary trees

• <sup>A</sup>*binary tree* is a tree in which every node has at most 2 children.

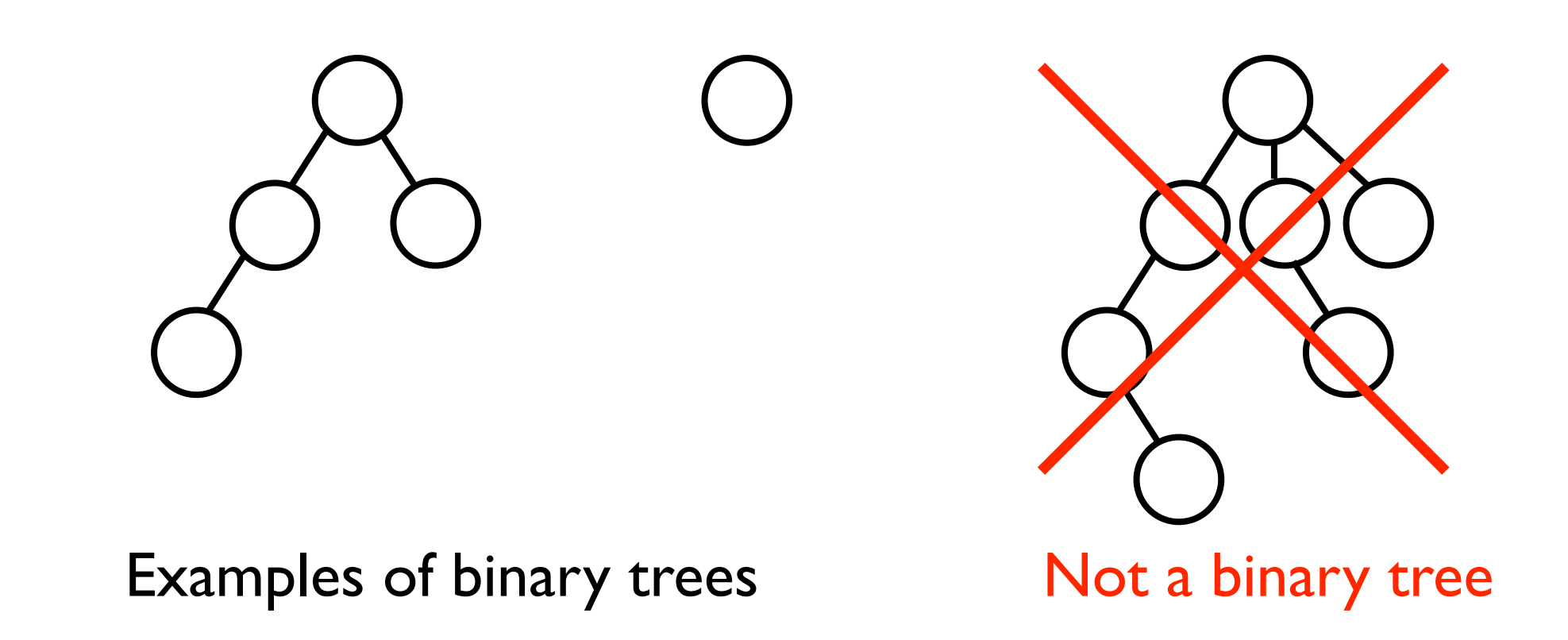

# Binary trees

• A binary tree is *complete* if every level of the tree is completely filled except possibly the last *and* the last level is (partially) filled from left to right.

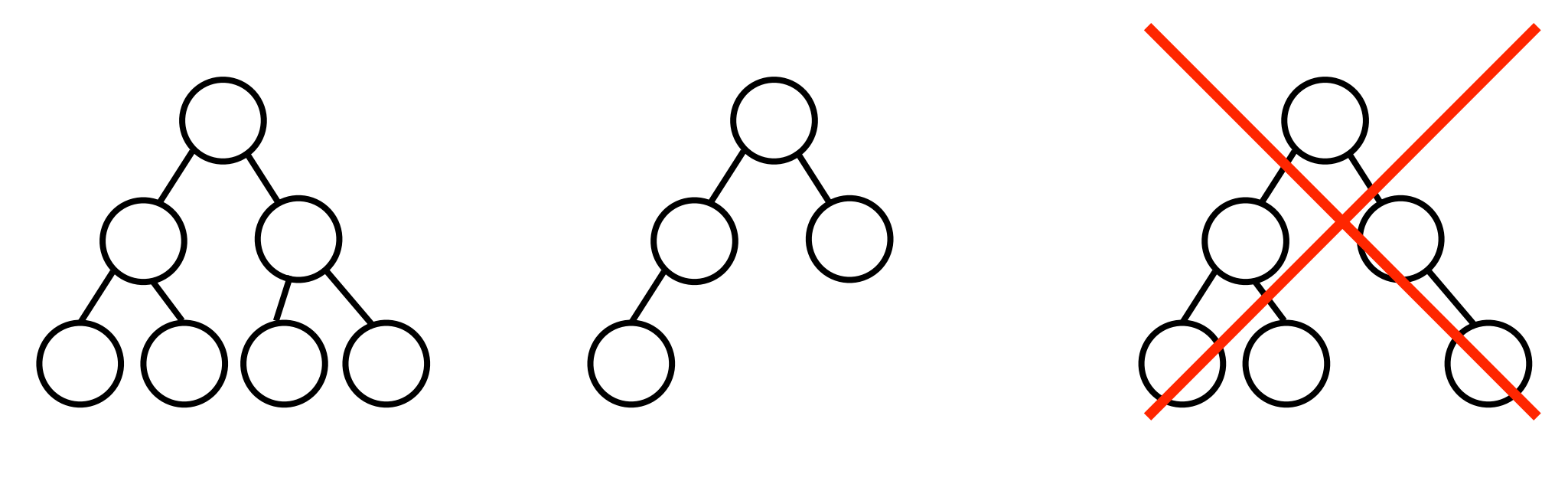

**Complete** 

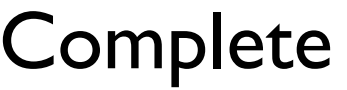

Complete Not complete

# Binary tree properties

• A binary tree of height *h* is *full* if every node at depth *d* < *h* has 2 children.

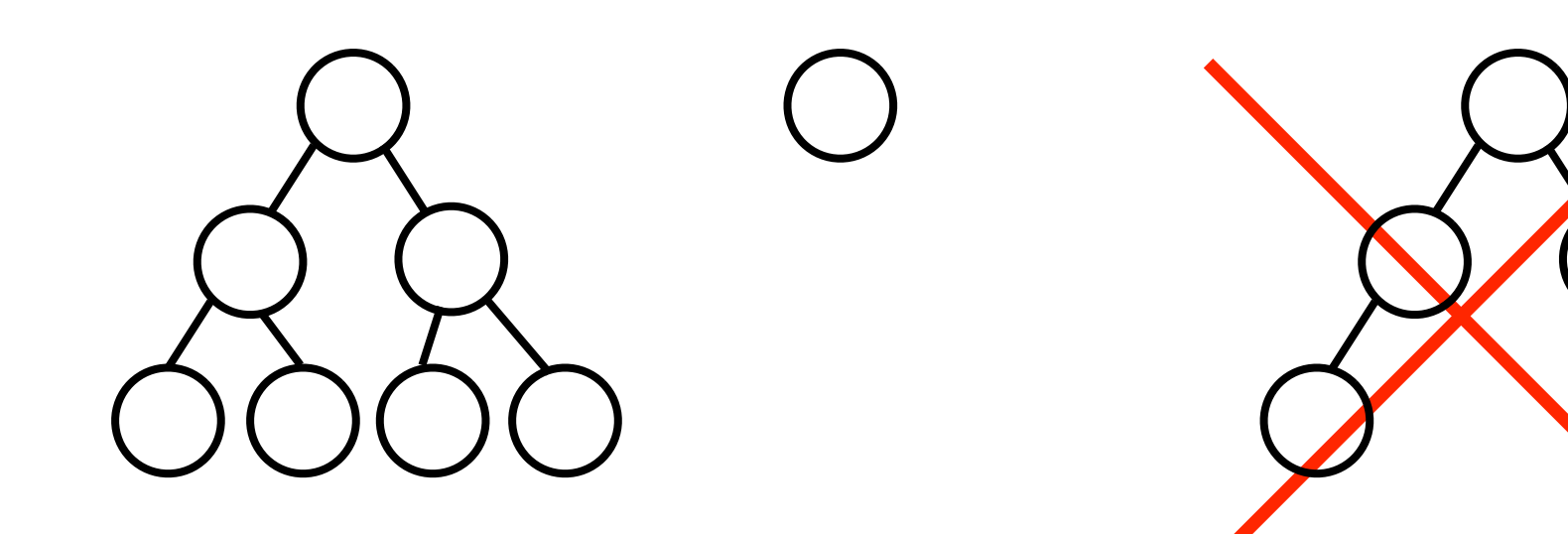

Examples of full binary trees Not a full binary tree

# Binary tree properties

- A full binary tree with height *h* has 2*<sup>h</sup>* leaf nodes and 2*<sup>h</sup>*+1 -1 nodes in total.
- Conversely, a full binary tree with *n* nodes total has height  $log_2(n+1)$ -1.

# Binary tree properties

- More generally, a binary tree *T* (not necessarily full) with *n* nodes has:
	- Minimum height  $log_2(n+1)$  -1 (when *T* is full).
	- Maximum height *n*-1 (when *T* is just a "chain" of nodes in which no node has more than 1 child).
- Why important?
	- The time cost of important tree operations such as **find(o)** depend on the average/maximum height of an arbitrary node in the tree.

#### Tree nodes

- Like nodes in a linked list, nodes in a tree contain a *data element* (otherwise, trees would be useless for ADTs).
- However, nodes in a tree contain more than 2 "links" (edges) to other nodes.
	- One link to parent node.
	- One link to each child node.

#### Node class for general trees

• From this description, we can create a **Node** class for use in *general* trees (**not** for P3!):

```
class Node<T> {
  Node<T> _parent; // link to parent node
  Node<T>[] _children; // links to children
   int _numChildren;
   T _data; // data element the node stores
}
```
• Alternatively, we can used a *linked list* to manage the child **Node**s:

```
class Node<T> {
  Node<T> _parent; // link to parent node
  LinkedList<T> children; // links to children
   T _data; // data element the node stores
}
```
• From *binary* trees, we can define a **Node** more simply:

```
class Node<T> {
  Node<T> parent;
   Node<T> _leftChild, _rightChild;
   T _data;
}
                          Defined to be null if child does not exist.
```

```
final Node<String> root = new Node<String>();
root._leftChild = new Node<String>();
root._rightChild = new Node<String>();
root._rightChild._leftChild = new Node<String>();
```
• From *binary* trees, we can define a **Node** more simply:

```
class Node<T> {
 Node<T> parent;
 Node<T>
leftChild, rightChild;
  T _data;
}
```

```
final Node<String> root = new Node<String>();
root._leftChild = new Node<String>();
root._rightChild = new Node<String>();
root._rightChild._leftChild = new Node<String>();
```
• From *binary* trees, we can define a **Node** more simply:

```
class Node<T> {
 Node<T> parent;
 Node<T>
leftChild, rightChild;
  T _data;
}
```

```
final Node<String> root = new Node<String>();
root._leftChild = new Node<String>();
root._rightChild = new Node<String>();
root._rightChild._leftChild = new Node<String>();
```
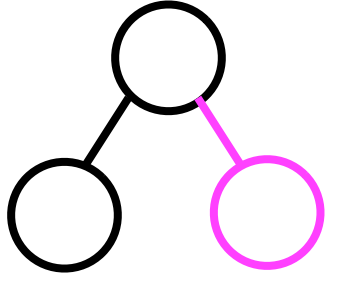

• From *binary* trees, we can define a **Node** more simply:

```
class Node<T> {
 Node<T> parent;
 Node<T>
leftChild, rightChild;
  T _data;
}
```

```
final Node<String> root = new Node<String>();
root._leftChild = new Node<String>();
root._rightChild = new Node<String>();
root._rightChild._leftChild = new Node<String>();
```
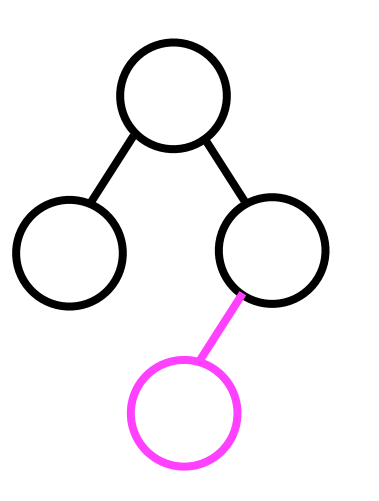

• From *binary* trees, we can define a **Node** more simply:

```
class Node<T> {
 Node<T> parent;
 Node<T>
leftChild, rightChild;
  T _data;
}
```

```
final Node<String> root = new Node<String>();
root._leftChild = new Node<String>();
root._rightChild = new Node<String>();
root._rightChild._leftChild = new Node<String>();
```
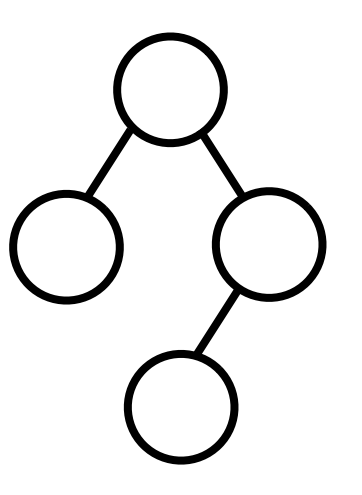

### Tree operations

- We will consider two fundamental operations:
	- add (o, parent, leftOrRight) -- add a new node (containing the object o) as the leftOrRight child of the specified parent.
	- **find (o)** -- find and return the **Node** containing data **o**.
- Note that these operations will be used *internally* by ADTs we develop *based on* trees.
	- This is why we find and return the *node* instead of the data contained *inside* the node.
	- They will *not* be exposed to the user of, say, the Heap ADT, which is built using a binary tree.

# Adding a node

• Given the parent node, it is straightforward to add a new node that is either the left or right child of the parent:

```
void add (T o, Node<T> parent,
           boolean isLeftChild) {
   final Node<T> node = new Node<T>();
   node._data = o;
   if (isLeftChild) {
     parent._leftChild = node;
   } else {
     parent._rightChild = node;
   }
}
```
• Finding a node in a binary tree is best implemented using recursion. We'll let **root** represent the root of the *sub-tree* we are currently searching.

```
Node<T> find (Node<T> root, T o) {
   if (root._data.equals(o)) {
     return root;
 }
   Node<T> node;
   if (root._leftChild != null &&
       (node = find(root._leftChild, o)) != null) {
     return node;
   } else if (root._rightChild != null &&
       (node = find(root._rightChild, o)) != null) {
     return node;
   } else {
     return null;
 }
}
                                                         a
                                                       b c
                                                          e
                                                       f
```
• Finding a node in a binary tree is best implemented using recursion. We'll let **root** represent the root of the *sub-tree* we are currently searching.

```
Node<T> find (Node<T> root, T o) {
   if (root._data.equals(o)) {
     return root;
 }
   Node<T> node;
   if (root._leftChild != null &&
        (node = find(root._leftChild, o)) != null) {
     return node;
   } else if (root._rightChild != null &&
        (node = find(root._rightChild, o)) != null) {
     return node;
   } else {
     return null;
 }
}
                                           Combined assignment to 
                                           node and comparison to null. 
                                           This is compact notation, but 
                                           it sometimes can also yield 
                                           more readable code.
```

```
Node<T> find (Node<T> root, T o) {
   if (root._data.equals(o)) {
     return root;
 }
   Node<T> node;
   if (root._leftChild != null &&
       (node = find(root._leftChild, o)) != null) {
     return node;
   } else if (root._rightChild != null &&
       (node = find(root._rightChild, o)) != null) {
     return node;
   } else {
     return null;
 }
}
                                                          a
                                                       b c
                                                          e
                                                      f
                   root: a
                                   No
```

```
Node<T> find (Node<T> root, T o) {
   if (root._data.equals(o)) {
     return root;
 }
   Node<T> node;
   if (root._leftChild != null &&
       (node = find(root._leftChild, o)) != null) {
     return node;
   } else if (root._rightChild != null &&
       (node = find(root._rightChild, o)) != null) {
     return node;
   } else {
     return null;
 }
}
                   root: a
                                                          a
                                                       b c
                                                          e
                                                      f
```

```
Node<T> find (Node<T> root, T o) {
   if (root._data.equals(o)) {
     return root;
 }
   Node<T> node;
   if (root._leftChild != null &&
       (node = find(root._leftChild, o)) != null) {
     return node;
   } else if (root._rightChild != null &&
       (node = find(root._rightChild, o)) != null) {
     return node;
   } else {
     return null;
 }
}
                   root: b
                                   No
                                                          a
                                                       b c
                                                          e
                                                      f
```

```
Node<T> find (Node<T> root, T o) {
   if (root._data.equals(o)) {
     return root;
 }
   Node<T> node;
   if (root._leftChild != null &&
       (node = find(root._leftChild, o)) != null) {
     return node;
   } else if (root._rightChild != null &&
       (node = find(root._rightChild, o)) != null) {
     return node;
   } else {
     return null;
 }
}
                   root: b
                                                          a
                                                       b c
                                                          e
                                                       f
```

```
Node<T> find (Node<T> root, T o) {
   if (root._data.equals(o)) {
     return root;
 }
   Node<T> node;
   if (root._leftChild != null &&
       (node = find(root._leftChild, o)) != null) {
     return node;
   } else if (root._rightChild != null &&
       (node = find(root._rightChild, o)) != null) {
     return node;
   } else {
     return null;
 }
}
                   root: b
                                                          a
                                                       b c
                                                          e
                                                       f
```

```
Node<T> find (Node<T> root, T o) {
   if (root._data.equals(o)) {
     return root;
 }
   Node<T> node;
   if (root._leftChild != null &&
       (node = find(root._leftChild, o)) != null) {
     return node;
   } else if (root._rightChild != null &&
       (node = find(root._rightChild, o)) != null) {
     return node;
   } else {
     return null;
 }
}
                   root: b
                                                         a
                                                       b c
                                                          e
                                                      f
```

```
Node<T> find (Node<T> root, T o) {
   if (root._data.equals(o)) {
     return root;
 }
   Node<T> node;
   if (root._leftChild != null &&
       (node = find(root._leftChild, o)) != null) {
     return node;
   } else if (root._rightChild != null &&
       (node = find(root._rightChild, o)) != null) {
     return node;
   } else {
     return null;
 }
}
                   root: a
                                                          a
                                                       b c
                                                          e
                                                      f
```

```
Node<T> find (Node<T> root, T o) {
 if (root._data.equals(o)) {
No
     return root;
 }
   Node<T> node;
   if (root._leftChild != null &&
       (node = find(root._leftChild, o)) != null) {
     return node;
   } else if (root._rightChild != null &&
       (node = find(root._rightChild, o)) != null) {
     return node;
   } else {
     return null;
 }
}
                  root: c
                                                         a
                                                      b c
                                                         e
                                                      f
```

```
Node<T> find (Node<T> root, T o) {
   if (root._data.equals(o)) {
     return root;
 }
   Node<T> node;
   if (root._leftChild != null &&
       (node = find(root._leftChild, o)) != null) {
     return node;
   } else if (root._rightChild != null &&
       (node = find(root._rightChild, o)) != null) {
     return node;
   } else {
     return null;
 }
}
                   root: c
                                                          a
                                                       b c
                                                          e
                                                      f
```

```
Node<T> find (Node<T> root, T o) {
   if (root._data.equals(o)) {
     return root;
 }
   Node<T> node;
   if (root._leftChild != null &&
        (node = find(root._leftChild, o)) != null) {
     return node;
   } else if (root._rightChild != null &&
        (node = find(root._rightChild, o)) != null) {
     return node;
   } else {
     return null;
 }
}
                   root: e
                                                           a
                                                        b c
                                                           e
                                                        f
                        YES!!!!!!!!!!!!!!!!!!!!!!!!!!!
```

```
Node<T> find (Node<T> root, T o) {
   if (root._data.equals(o)) {
return root; The returned node will "propagate
 }
   Node<T> node;
   if (root._leftChild != null &&
        (node = find(root._leftChild, o)) != null) {
     return node;
   } else if (root._rightChild != null &&
        (node = find(root._rightChild, o)) != null) {
     return node;
   } else {
     return null;
 }
}
                   root: e
                                                           a
                                                         b c
                                                            e
                                                        f
                       back up" the recursive calls.
```

```
Node<T> find (Node<T> root, T o) {
   if (root._data.equals(o)) {
     return root;
 }
   Node<T> node;
   if (root._leftChild != null &&
       (node = find(root._leftChild, o)) != null) {
     return node;
   } else if (root._rightChild != null &&
       (node = find(root._rightChild, o)) != null) {
     return node;
   } else {
     return null;
 }
}
                   root: c
                                                          a
                                                       b c
                                                          e
                                                       f
```

```
Node<T> find (Node<T> root, T o) {
   if (root._data.equals(o)) {
     return root;
 }
   Node<T> node;
   if (root._leftChild != null &&
       (node = find(root._leftChild, o)) != null) {
     return node;
   } else if (root._rightChild != null &&
       (node = find(root._rightChild, o)) != null) {
     return node;
   } else {
     return null;
 }
}
                   root: a
                                                         a
                                                       b c
                                                          e
                                                      f
```

```
Node<T> find (Node<T> root, T o) {
   if (root._data.equals(o)) {
     return root;
 }
   Node<T> node;
   if (root._leftChild != null &&
        (node = find(root._leftChild, o)) != null) {
     return node;
   } else if (root._rightChild != null &&
        (node = find(root._rightChild, o)) != null) {
     return node;
   } else {
     return null;
 }
}
                                                          a
                                                       b c
                                                          e
                                                       f
                         Done!!!!!!!!!!!!!!!!
                            !!!!!!!!!!!!!!!!!!!!!
```
### Array-based binary trees.
- Just as *lists* can be implemented by either a linked chain of **Node**s or an array, a *binary tree* can be implemented as a tree of **Node**s or an array as well.
- Each "node" in the tree will be assigned a unique index at which its *data* should be stored.
- Given the index of a particular "node", the index of its *parent*, and the indices of its *children*, can be easily computed.

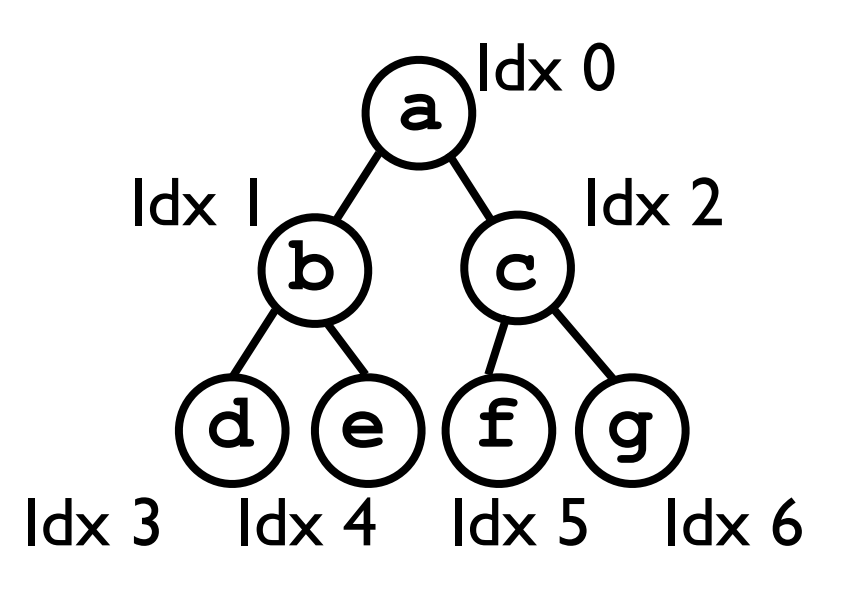

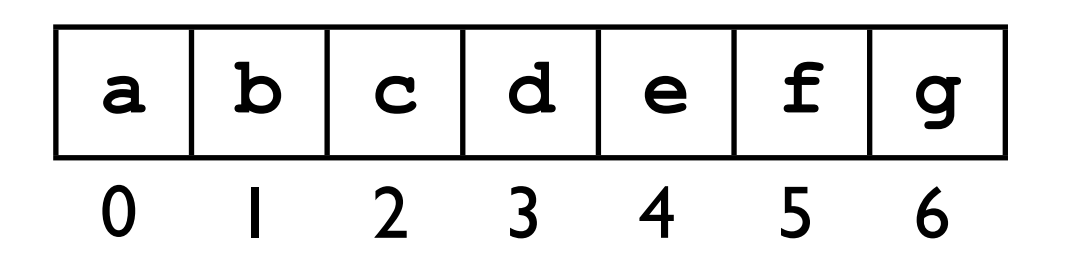

- The index(*n*) of a node *n* with parent *p* is:
	- 0 if *n* is the root node.
	- $2^*$ index $(p)$ +1 if *n* is left child of *p*.
	- $2^*$ index(p) + 2 if n is right child.
- The parentIndex(**idx**) of a node stored at **idx** is **(idx-1)**/2.
- Examples:  $index(c) = 2*index(a)+2 = 2*0+2 = 1$ parentlndex(4) =  $(4-1)/2 = 1.5 = 1$ .

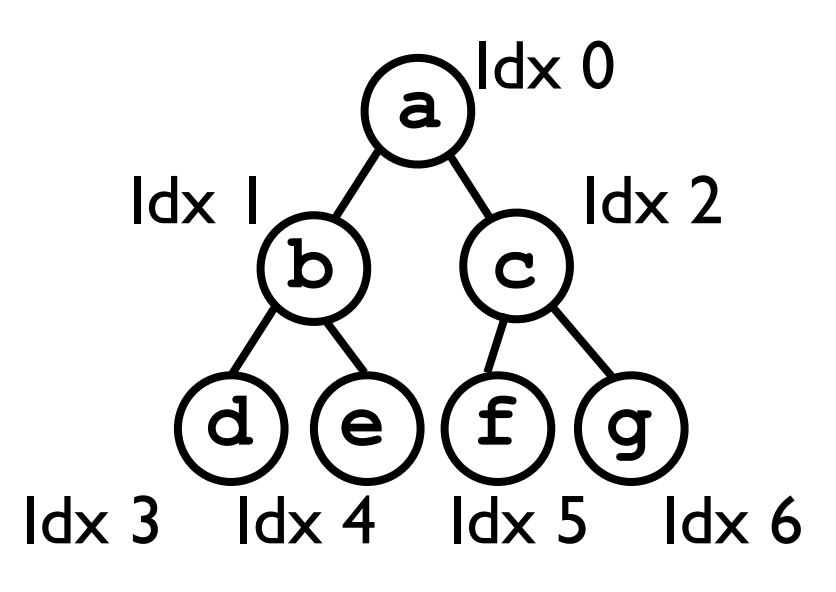

**a b c d e f g** 0 1 2 3 4 5 6

- Note that this array-based representation applies only to *complete* binary trees.
	- A binary tree is *complete* if every level of the tree is completely filled except possibly the last *and* the last level is (partially) filled from left to right.

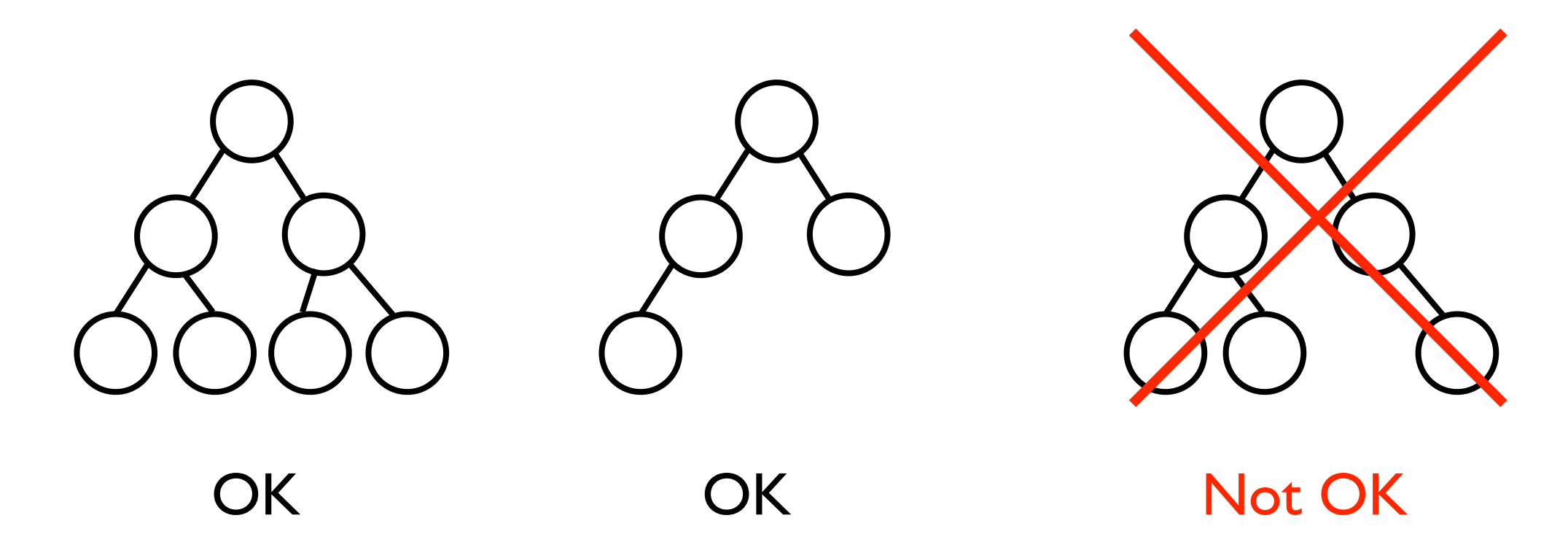

- Even though the data are being stored in a regular Java array, *their locations in the array still encode a tree structure among them*.
	- This means that binary tree-based algorithms we develop can still offer time-cost advantages over linear lists.

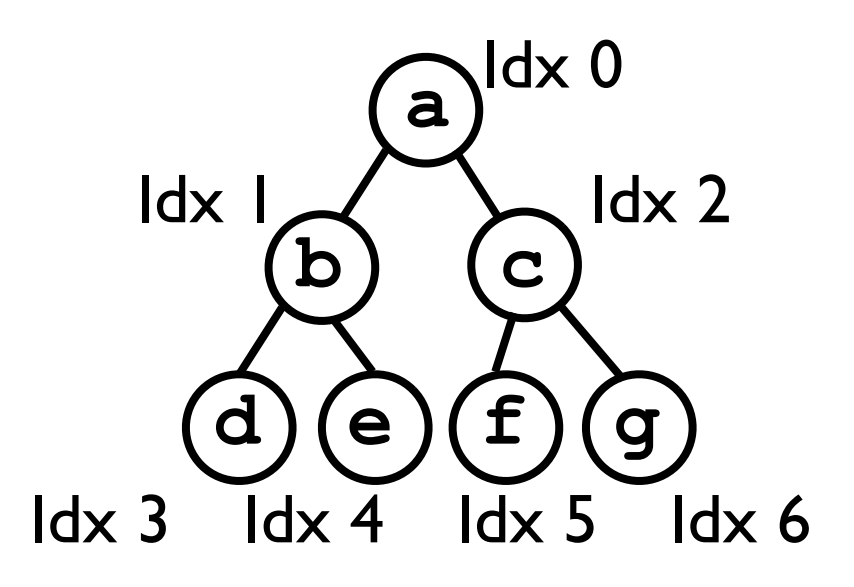

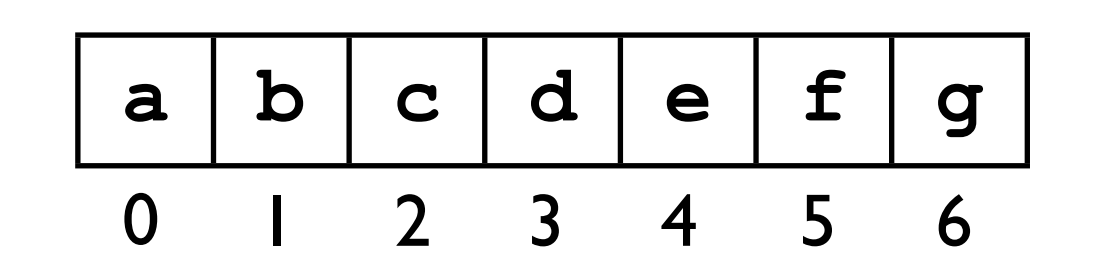

# Adding a node

- Given that the binary tree must be *complete*, it is only valid to add a node *n* to be the *next child on the last level of the tree*.
- The index into the array of where this "next child" should be stored is always just **\_numNodes**, where **\_numNodes** is the current number of nodes in the tree.

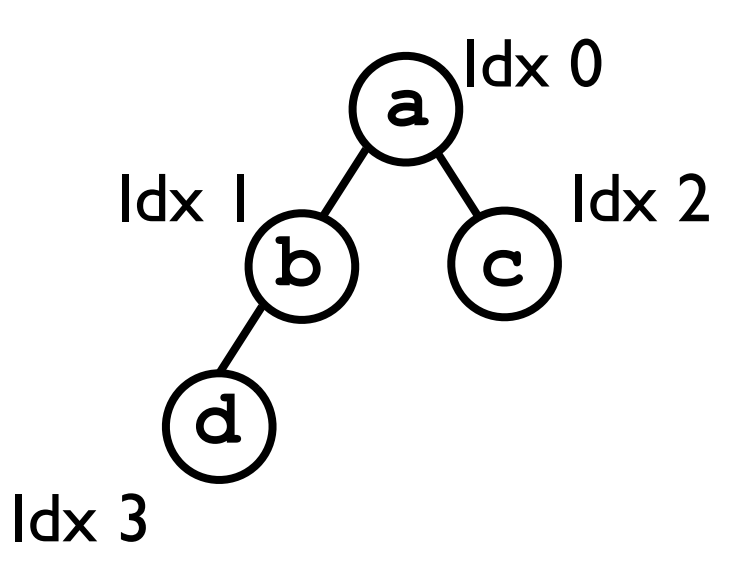

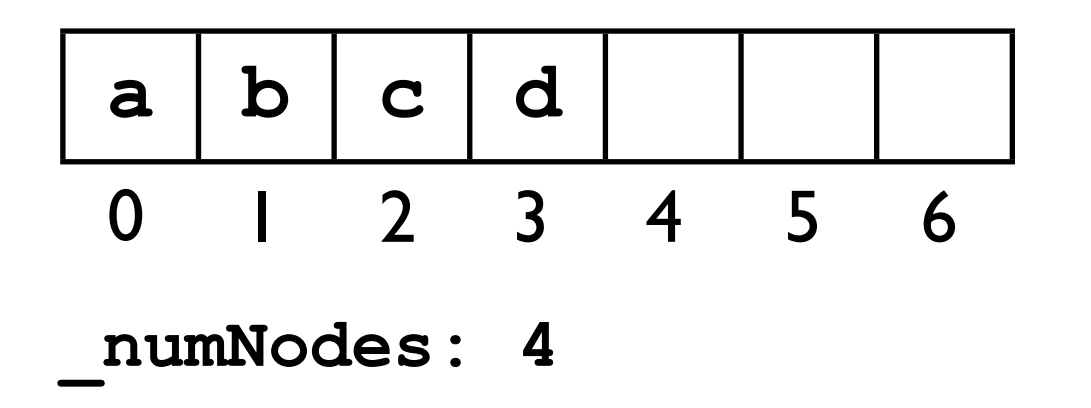

# Adding a node

- Given that the binary tree must be *complete*, it is only valid to add a node *n* to be the *next child on the last level of the tree*.
- The index into the array of where this "next child" should be stored is always just **\_numNodes**, where **\_numNodes** is the current number of nodes in the tree.

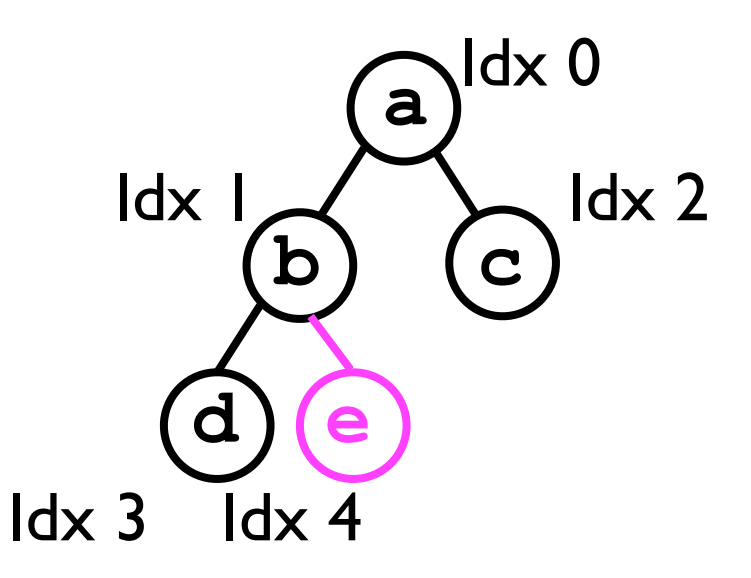

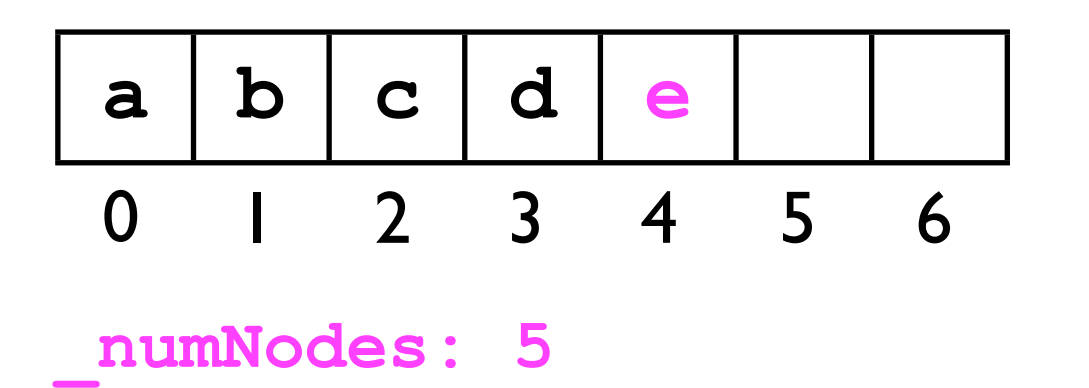

## Removing a node

- Similarly, it is only valid to remove the right-most child of the last level of the tree.
- All we must do is decrement **\_numNodes** to indicate that the "slot" in the array of the removed node is no longer valid.

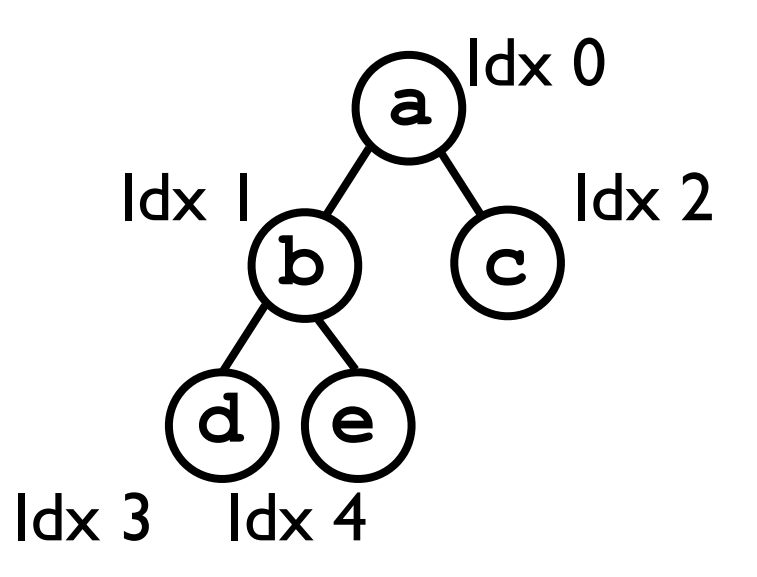

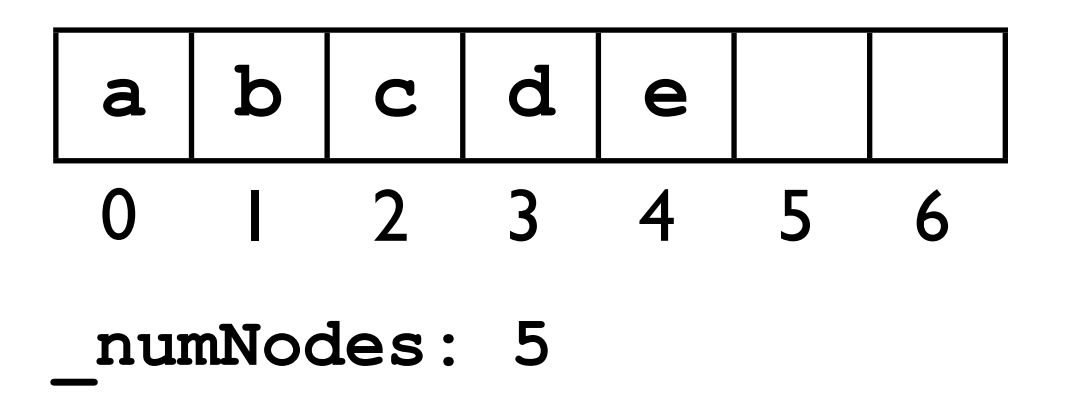

## Removing a node

- Similarly, it is only valid to remove the right-most child of the last level of the tree.
- All we must do is decrement **\_numNodes** to indicate that the "slot" in the array of the removed node is no longer valid.

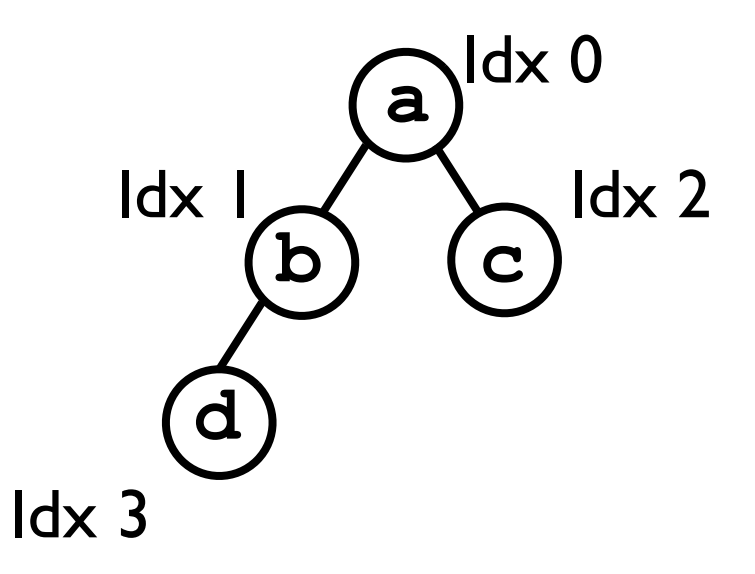

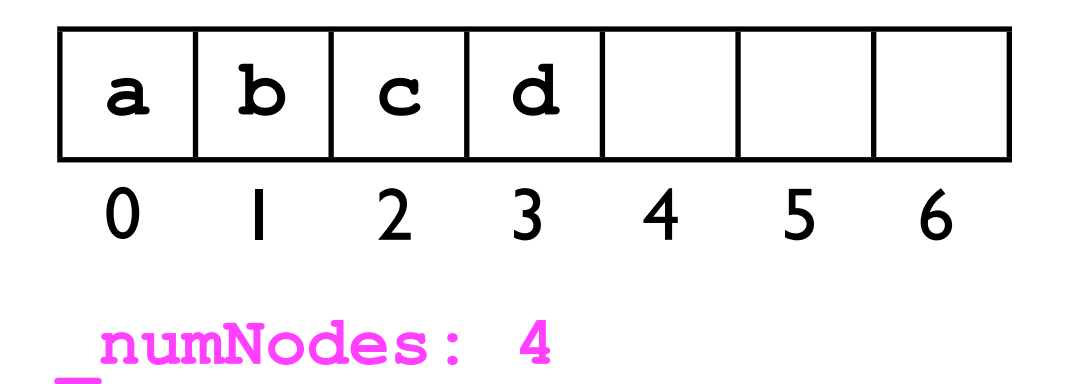

# Finding a node

• To find the index of a node *n* whose data element equals **o**:

```
int find (int rootIdx, T o) {
   if (_nodeArray[rootIdx].equals(o)) {
     return rootIdx;
   }
   int idx;
   if (leftChild(rootIdx) < _numNodes &&
       (\text{idx} = \text{find}(\text{leftChild}(\text{rootIdx}), o)) \ge 0 {
     return idx;
   } else if (rightChild(rootIdx) < _numNodes &&
        (idx = find(rightChild(rootIdx), o)) >= 0) {
     return idx;
   } else {
     return -1;
   }
}
                         Make sure each child exists before recursing!
                         Helper methods to determine 
                       index of left and right child nodes.
```
#### Binary trees to accelerate search.

#### Binary trees to accelerate search

- We have now constructed considerable "infrastructure" for building binary trees, using either "linked nodes" or a Java array for the tree's underlying storage.
- Trees are useful in their own right for representing *hierarchical structures*, e.g., genealogical data.
- However, for the moment we are interested in how they can *store* and *accelerate search* of data on which an *ordering relation* is defined.

#### Binary trees to accelerate search

- *Heaps* and *binary search trees* are two ADTs based on binary trees that accelerate search.
- A heap offers fast access to the largest element in a collection of related objects.
	- *<sup>O</sup>*(1) worst-case time cost for findLargest.
	- *<sup>O</sup>*(log *n*) worst-case time cost for removeLargest.
	- *<sup>O</sup>*(log *n*) worst-case time cost for add.
	- *<sup>O</sup>*(*n*) worst-case time-cost for find and remove.

#### Binary trees to accelerate search

- A binary search tree (BST) offers:
	- *<sup>O</sup>*(log *n*) average-case time cost for add, find, remove, and findLargest.
	- *<sup>O</sup>*(*n*) worst-case time cost for add, find, remove, and findLargest.
- AVL trees and red-black trees are more complicated, but they offer:
	- *<sup>O</sup>*(log *n*) worst-case time cost for add, find, remove, and findLargest.

# Why findLargest?

- Why would we want to find the largest data element stored in a container?
- The **findLargest** method is required by *priority queues*.
	- <sup>A</sup>*priority queue* is a queue in which elements are dequeued not in FIFO order, but instead *in order of highest-to-lowest priority*.
	- A priority queue is typically implemented using a *heap*.

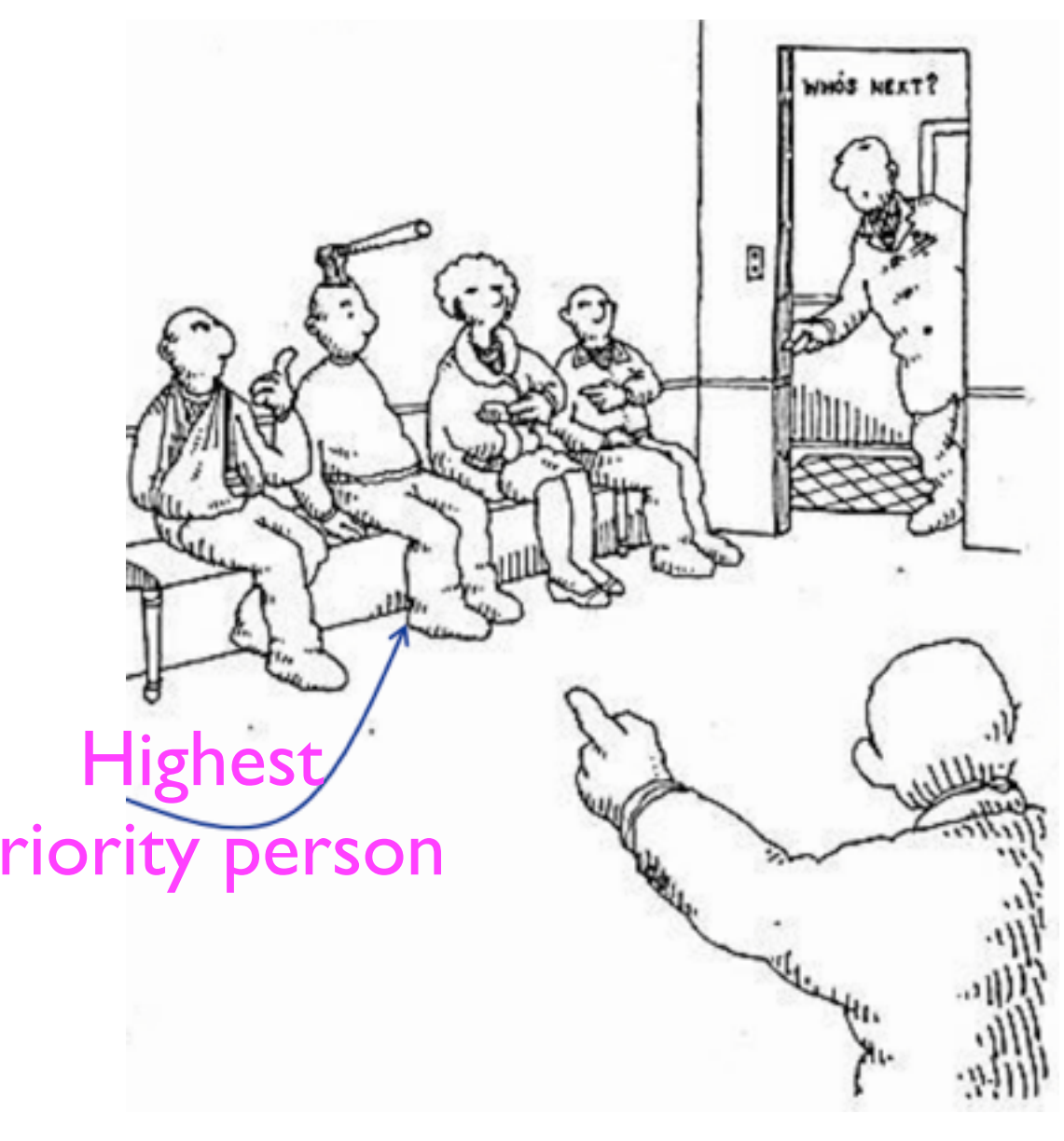

Taken from Paul Kube's slides.

## Heaps.

# Heaps

- <sup>A</sup>*max-heap* is an ADT for storing data so that the *largest element* (according to some binary order relation) can always be found and removed quickly.
- <sup>A</sup>*min-heap* is defined analogously for the *smallest element*.
- Internally, a *heap* is a *complete* binary tree which satisfies the *heap condition*:
	- The root of every sub-tree is *no smaller than any node in the sub-tree*. (For *max*-heap).
	- The root of every sub-tree is *no larger than any node in the sub-tree*. (For *min*-heap).
- This ensures that, to implement findLargest/findSmallest, *we can always just return the root node of the tree*.

# Heaps

• <sup>A</sup>*max-heap* has the following interface:

```
// All operations must preserve the heap condition.
interface MaxHeap {
   // Adds o to the heap.
   void add (T o);
   // Removes the node whose data element equals o.
  void remove (T o);
   // Removes and returns the largest node in the heap.
   T removeLargest ();
   // Returns the largest node in the heap.
   T findLargest ();
   // Finds and returns the node whose data element
   // equals o.
   T find (T o);
   // Returns the number of data stored in the heap.
   int size ();
}
```
### Implementing heaps

- Since heaps are anyway a *complete* binary tree, it is convenient and efficient to implement them using an array.
	- They can also be implemented using **Node** objects, but this is awkward.
- The challenge when implementing a heap is to preserve the heap property upon every *mutation* to the heap (add/remove).

- In order to add a new element o to a max-heap while *preserving the heap condition*, we execute the following procedure:
	- Add a new node *n* containing o to the last level of the tree (ensure *completeness* of the tree).
		- *This may violate the tree's heap condition* because o may be larger than one of its parents.
	- We then "fix" the heap by "swapping" node *n* with its parent *p.*
		- We repeat this process -- known as *bubbling* up *--* as many times as necessary until the tree is a *heap* again.

• Consider the max-heap to the right. (Notice that it satisfies the *heap condition*). **5**

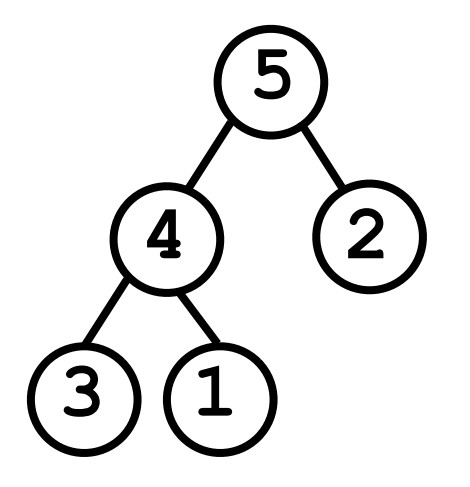

- Consider the max-heap to the right. (Notice that it satisfies the *heap condition*).
- Suppose we add value 8 to the bottom-level of the heap.
	- The tree no longer satisfies the heap condition.

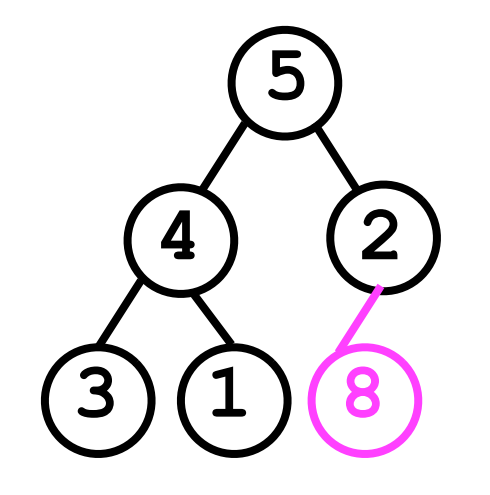

2 is smaller than one of the nodes in its sub-tree!

- Consider the max-heap to the right. (Notice that it satisfies the *heap condition*).
- Suppose we add value 8 to the bottom-level of the heap.
	- The tree no longer satisfies the heap condition.
	- We have to "bubble up" the 8 we just added to restore the heap condition.

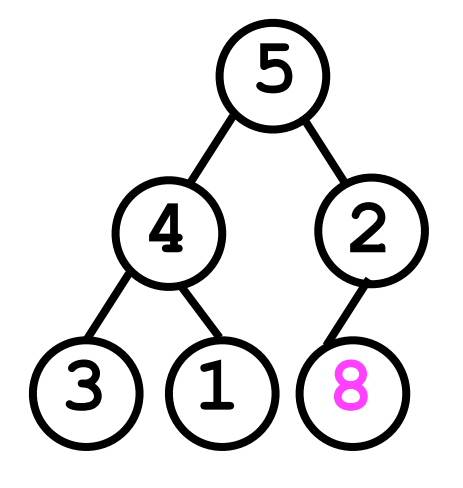

- Consider the max-heap to the right. (Notice that it satisfies the *heap condition*).
- Suppose we add value 8 to the bottom-level of the heap.
	- The tree no longer satisfies the heap condition.
	- We have to "bubble up" the 8 we just added to restore the heap condition.

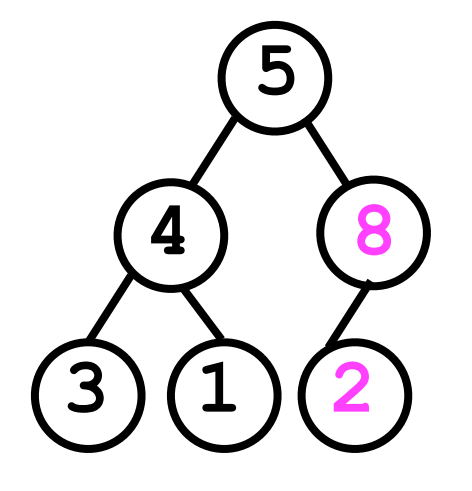

Not done yet -- 5 is still smaller than 8.

- Consider the max-heap to the right. (Notice that it satisfies the *heap condition*).
- Suppose we add value 8 to the bottom-level of the heap.
	- The tree no longer satisfies the heap condition.
	- We have to "bubble up" the 8 we just added to restore the heap condition.

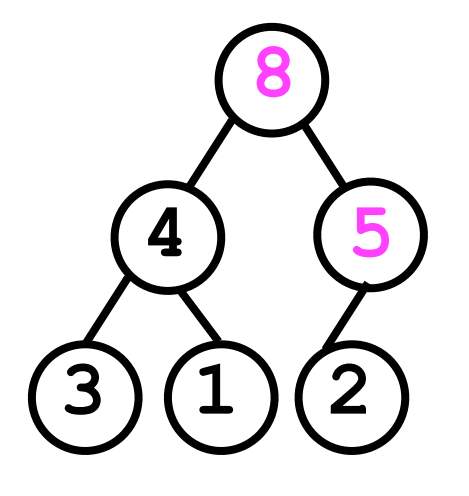

Now it is a heap again!

- Consider the max-heap to the right. (Notice that it satisfies the *heap condition*).
- Suppose we add value 8 to the bottom-level of the heap.
	- The tree no longer satisfies the heap condition.
	- We have to "bubble up" the 8 we just added to restore the heap condition.

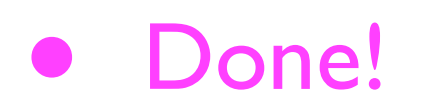

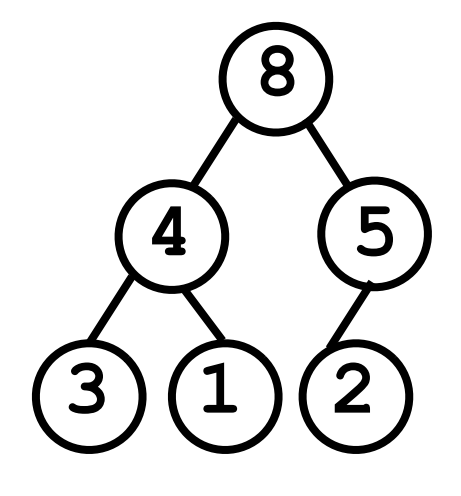

```
• We can implement the add(o) method as:
  void add (T o) {
      _nodeArray[_numNodes] = o;
      _numNodes++;
     bubbleUp(_numNodes - 1);
  }
```
• We must then also implement **bubbleUp(idx)**: **void bubbleUp (int idx) { If node at idx is "larger" than its parent: Swap data in the node and its parent;** Recursively bubbleUp(parentIdx(idx)); **}**

• Alternatively, we can write an *iterative* version of **bubbleUp(idx)**:

```
void bubbleUp (int idx) {
   While node at idx is "larger" than its parent:
     Swap data in the node and its parent;
     Set idx to be parentIdx(idx);
}
```
#### Next lecture

- Finding and removing elements.
- "Trickling down" a node.